# Topic 1 Review

Accounting Cycle - the complete sequence of accounting activities repeated in every accounting period.

Objectivity Principle - accounting data should be verifiable

Source Documents - business forms (papers) that give evidence of business transactions on a certain date.

Purchase invoice - a copy of an invoice, received by the buyer, to give evidence of the purchase made

Sales invoice - a source document that gives evidence of a sale

Remittance slip - a source document proving the receipt of a customer's cheque

# Topic 2 Journalizing Transaction Data

Last chapter we learned how to record debits and credits for each business transaction directly into a T-account ledger

All business transactions could be recorded in accounts, but there are several disadvantages to recording debits and credits only in the ledger.

- We learned that each transaction has a debit and credit entry.

- in at least two different accounts, but which ones?

- If you had a large ledger you would have to search the entire ledger in orde to match the debit entry to a credit entry for one complete business transaction.

- The accounts do not display, in any kind of order, a listing of all business transactions that occur on any given day.

- It would be time consuming if you had to search the entire ledger to determine how many business transaction occurred on given day.

- If an error is made in the debit or credit entry, the error would be difficul to locate quickly because the double entry has been recorded in two or more accounts.

How do we overcome these disadvantages?

Accounting systems make an accounting record known as the journal before the debits and credits are entered into the ledger accounts.

Journal: daily record of business transactions in debit and credit form: a book of original entry.

- like a diary

- for each day it shows the debits and credits analyzed from source documents

- the debits and credit will later be transferred to individual ledger accounts.

Debit/credits appear for the first time in date order, in the journal - also known as book of original entry.

There are different kinds of journals. We will work with the General Journal - a two column journal

It is a simple way of journalizing.

Journalizing: the process of analyzing transactions into debits and credits, and recording the results in a journal

Manual or Computerized using an Accounting Package

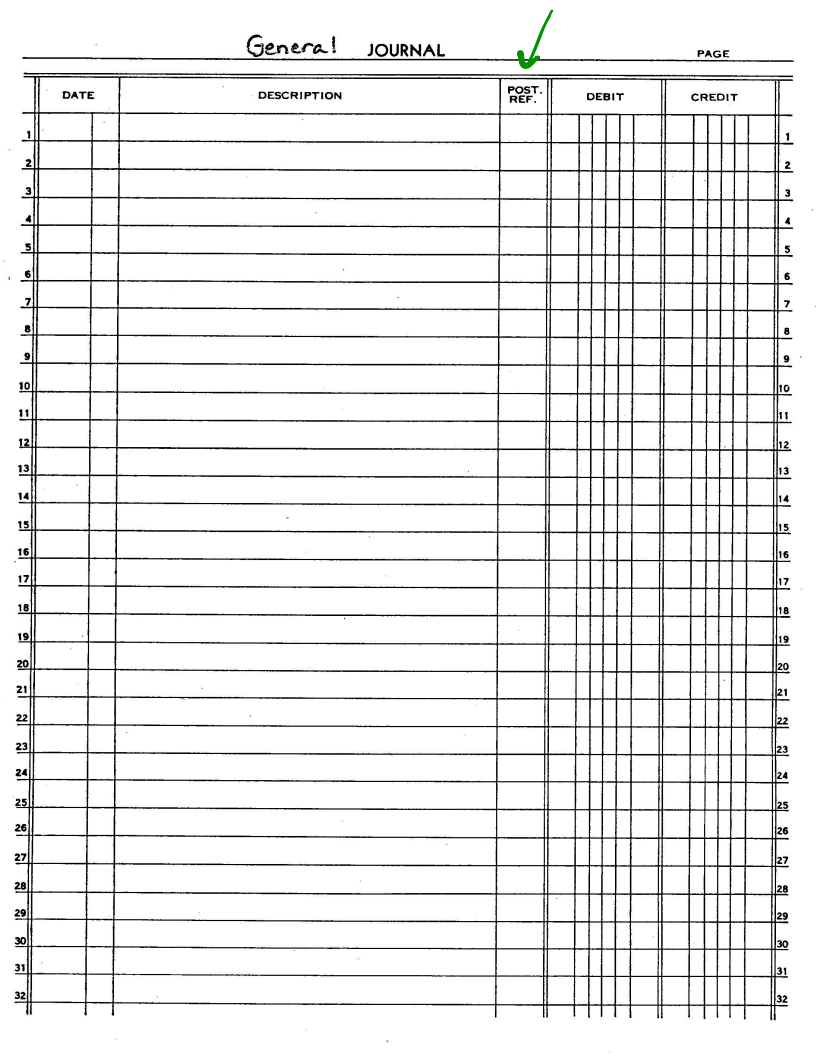

- we will begin by journalizing manually

For most business transactions to be recorded in the journal - you need 1 or more source documents to provide the accounting data.

Journalizing follows taking information from source documents and is the second step in the accounting cycle.

 $\mathbf{I}$ 

Nov. 3 A business bought two desks costing \$300 each from Wood Company on 30 days credit.

- Remember we should always think of the debit entry first.

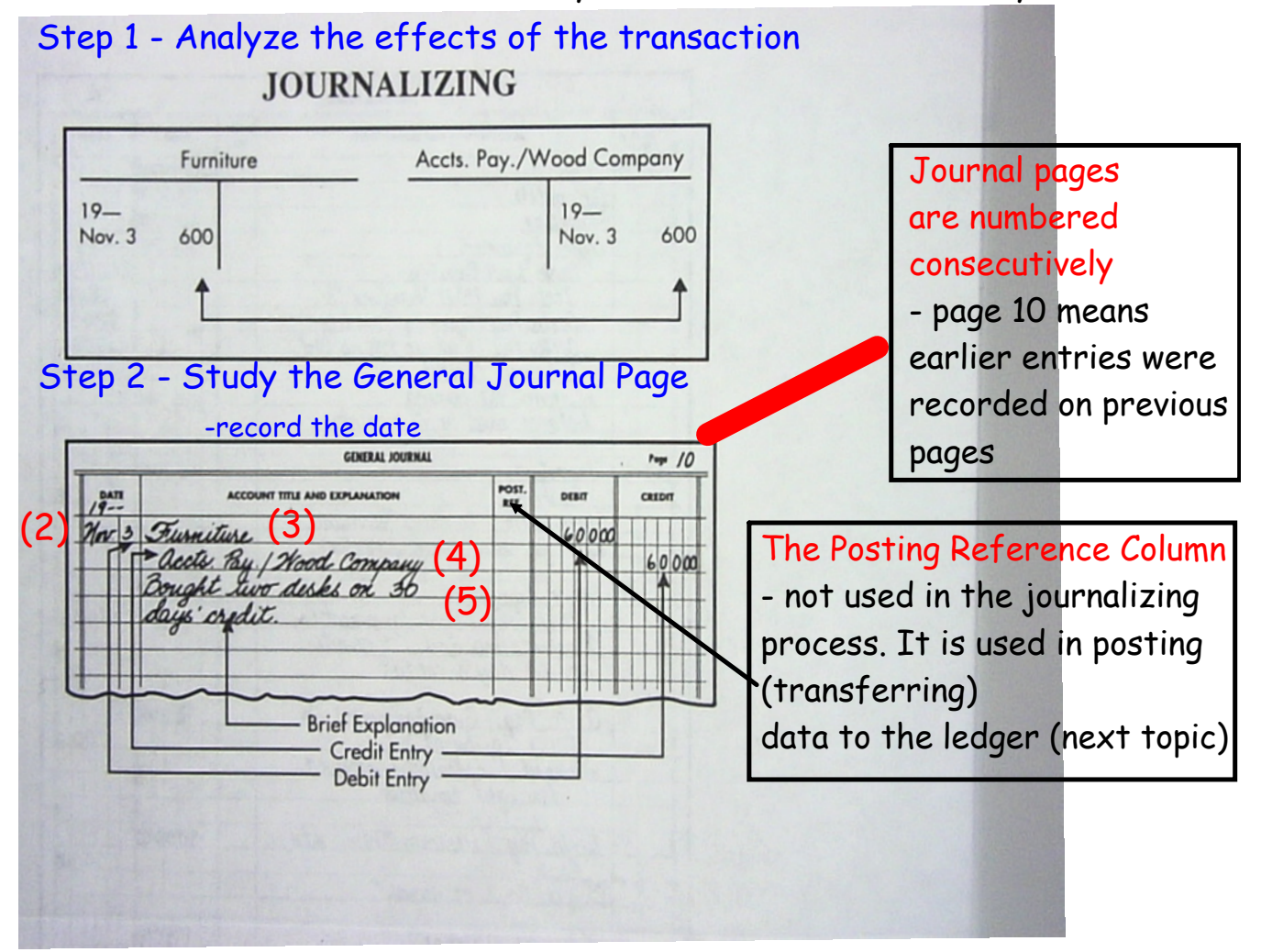

# How are dates recorded ??

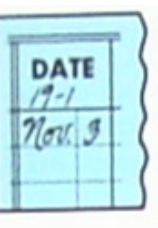

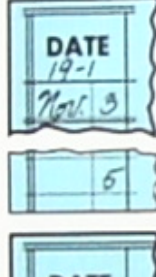

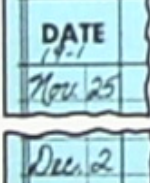

The year and month are written at the top of every journal page.

Only the day of the month is recorded for the next transaction on the same journal page. When the

month changes on the same journal page, the new month is written.

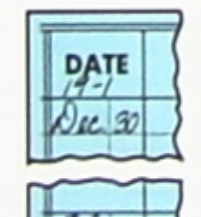

ū

When the year changes on the same journal page, the new year and month are written.

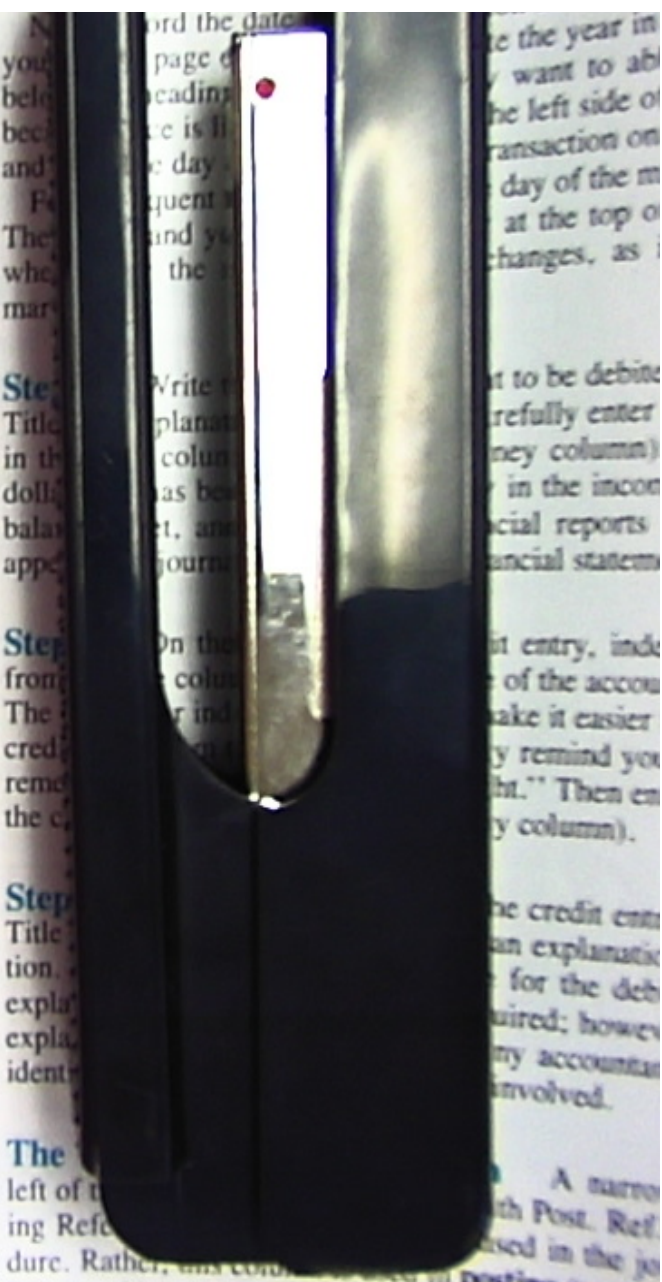

the posting (transf ledger, which will be explained in the near

#### Understanding entries in the General Journal

- journals pages are numbered consecutively
- the first column is the date of the transaction
	- usually taken from a source document,
	- the date in the journal is also the date of the transaction document.

- if there is no source document, the date in the journal would become the date of the transaction.

• a line is skipped after each entry. In a two-column journal, this spacing causes each entry to stand out clearly.

• in the two column journal debits are recorded before credits

• Opening Entry is the first entry to establish an account it identifies the accounts that open a set of accounting records for a beginning balance sheet of the new business

• Compound Entry is an entry that involves more than two accounts opening entry is an example of a compound entry

- debits are listed first and the total of all debits must equal the total of all credits. The total is not shown in the two-column journal but should be checked mentally.

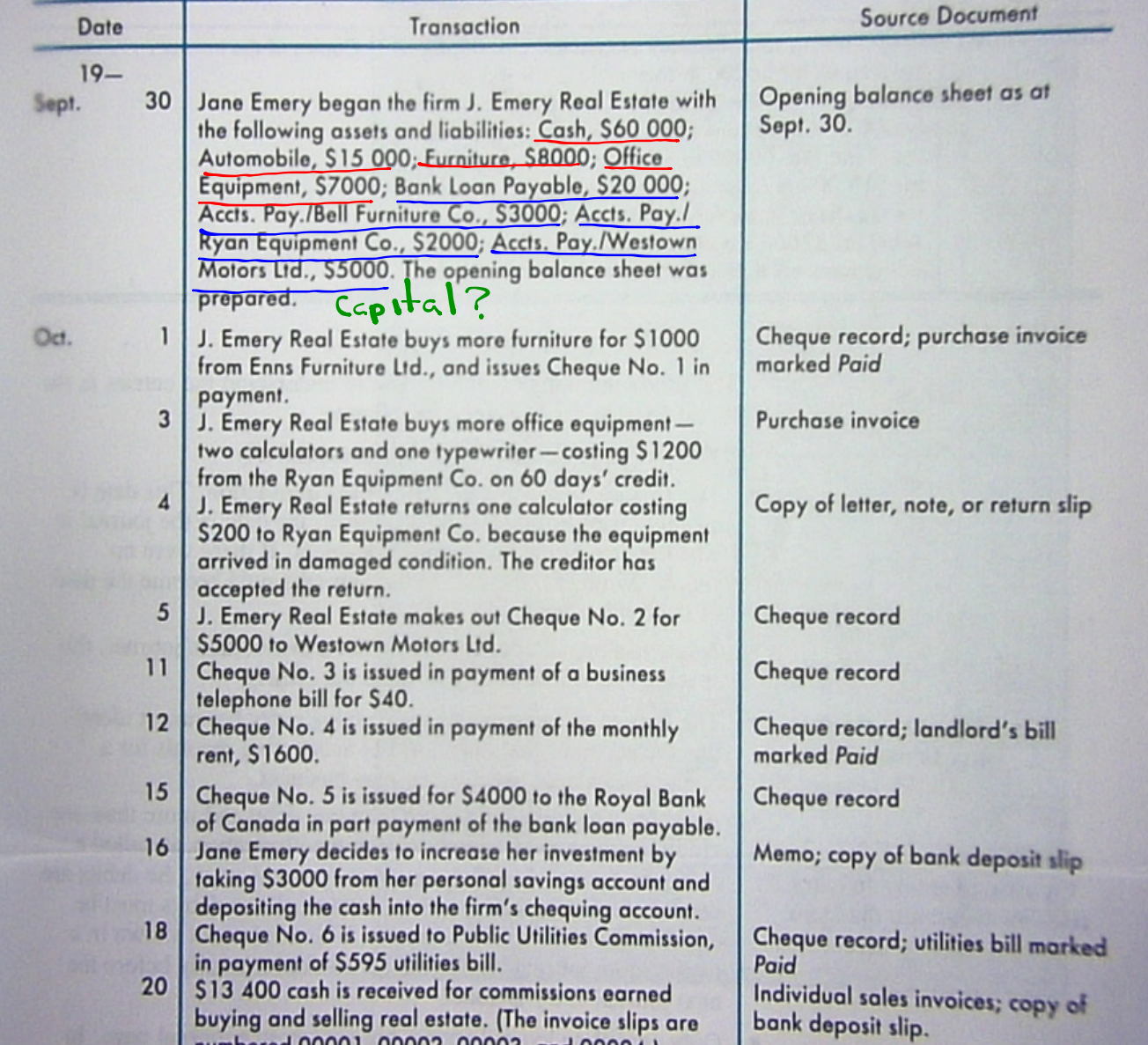

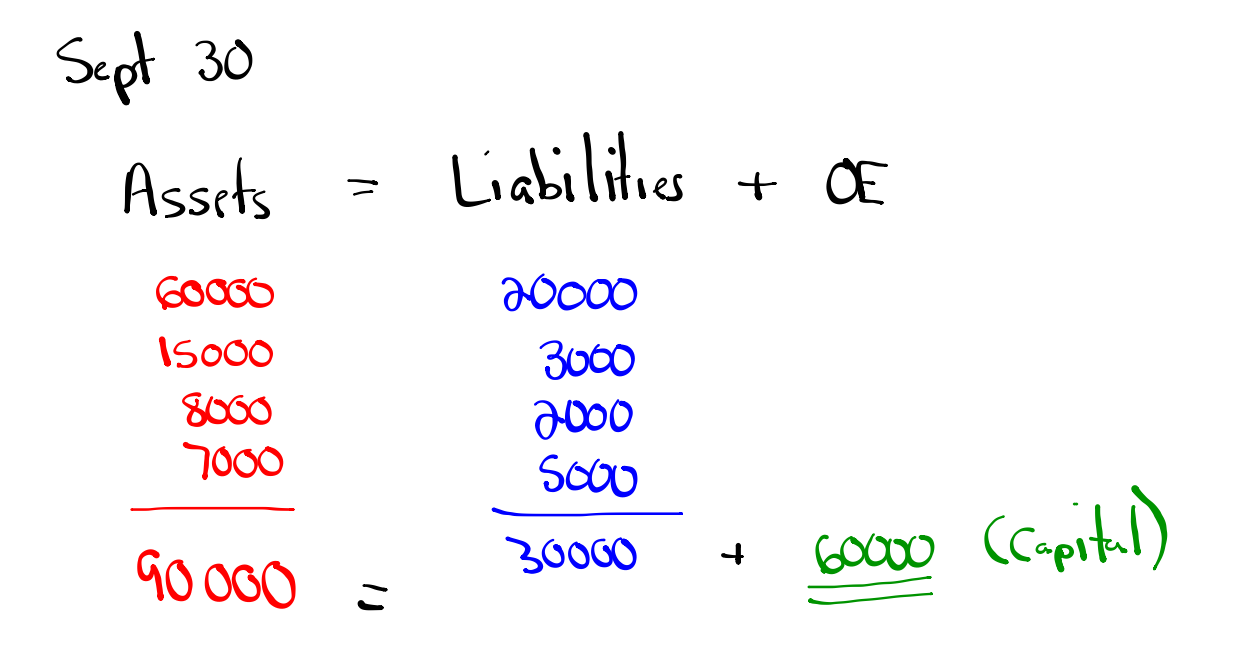

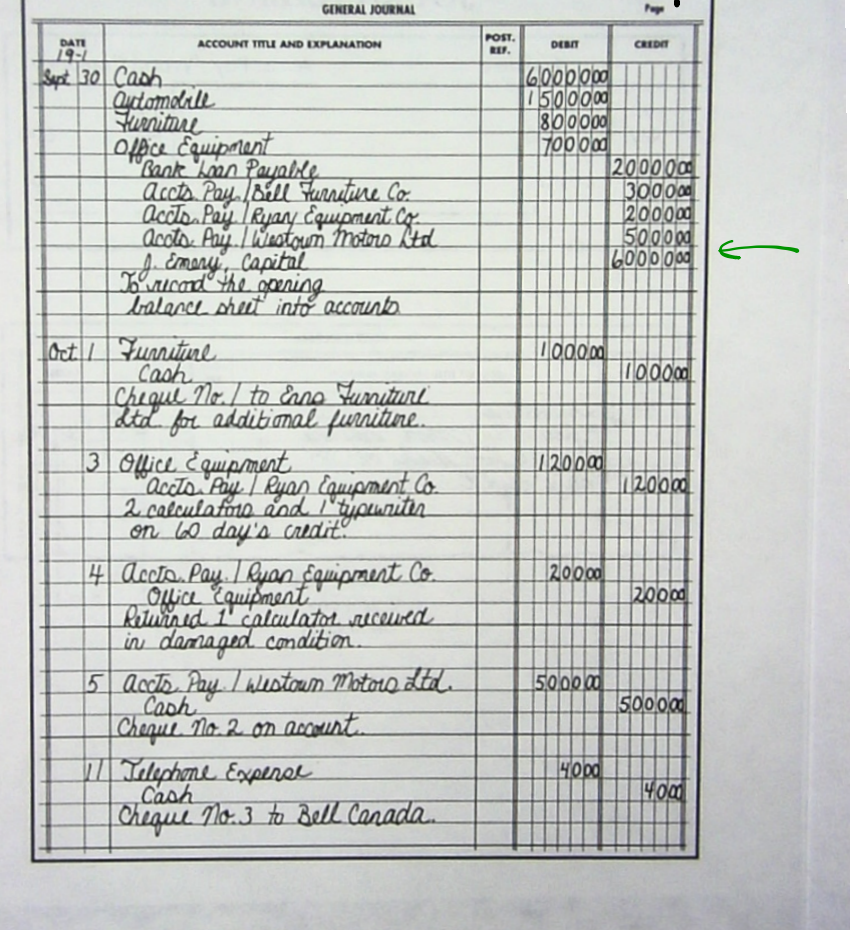

 $\overline{\phantom{0}}$ 

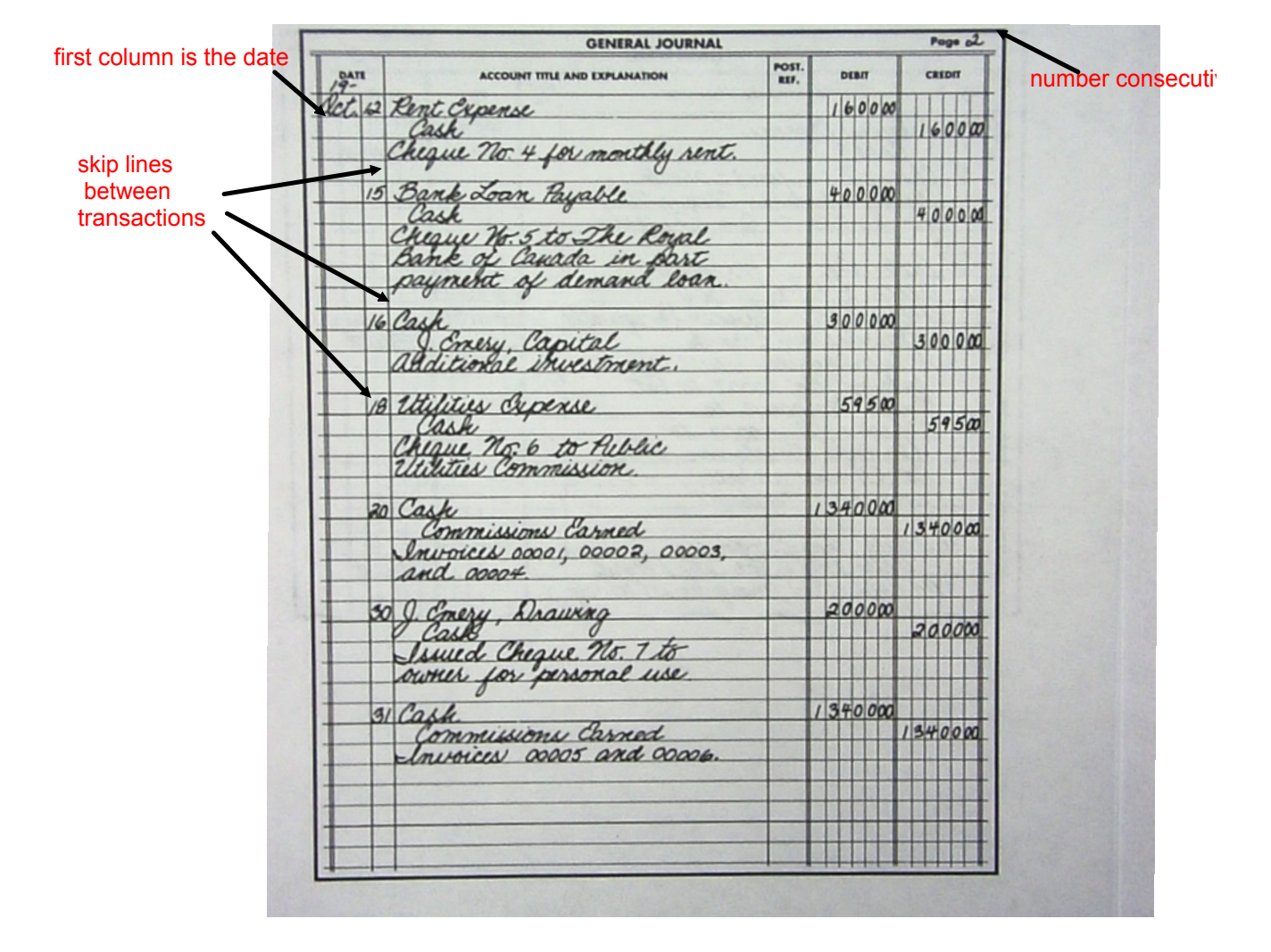

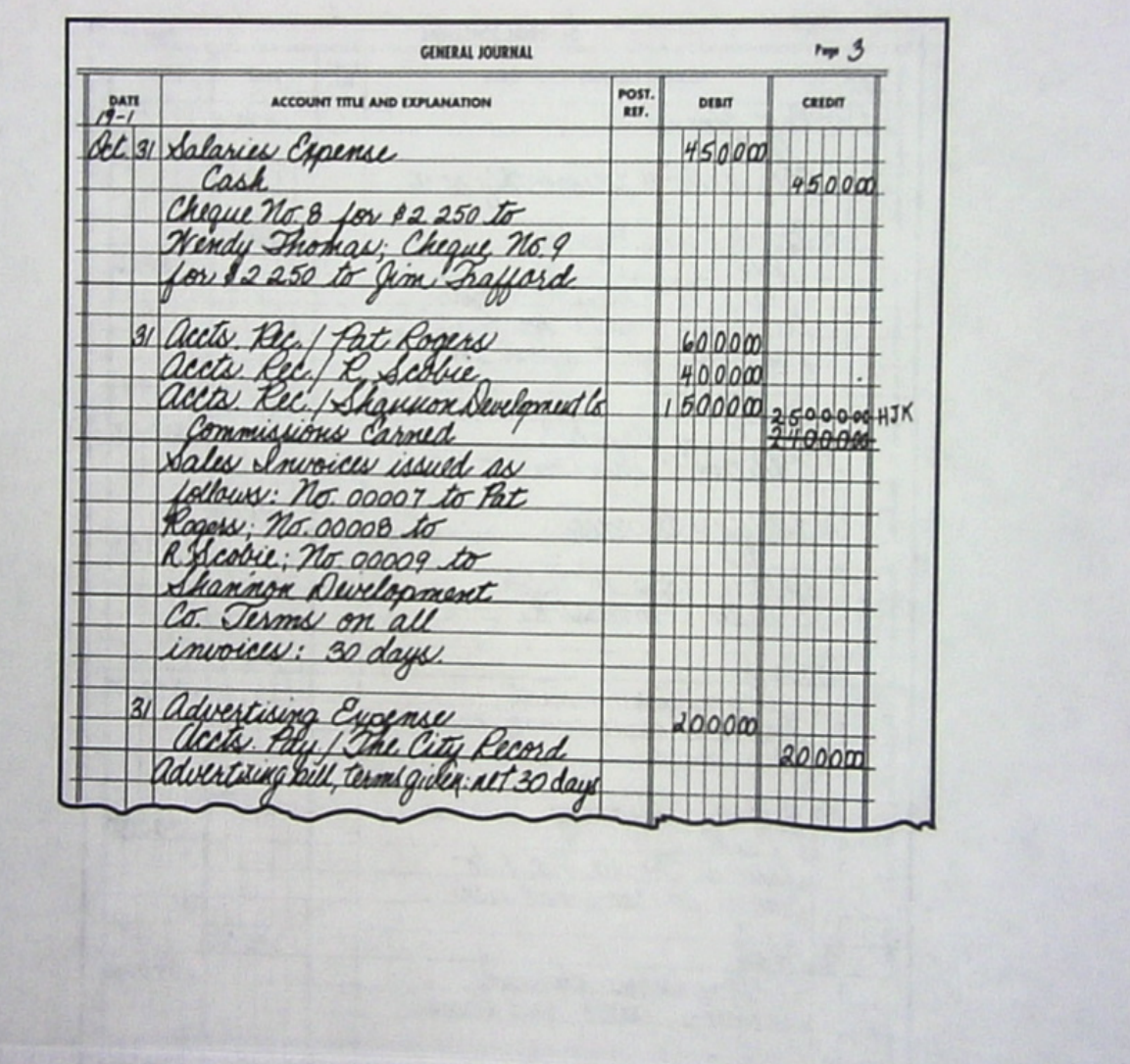

# Examining Advantages of the Journal

- a journal lists all the financial events by date

- if you need to find something in the future, all you need is the transaction date

- you can compare the volume of transactions in date order
- equality of debits and credits can be checked at a glance

- errors can be discovered before the transactions are posted to the ledger

- also provides explanation of the transaction

- factual proof or financial events in case such proof should be required in a court of law, or if any source document should be lost or destroyed.

# Homework

**Text** 

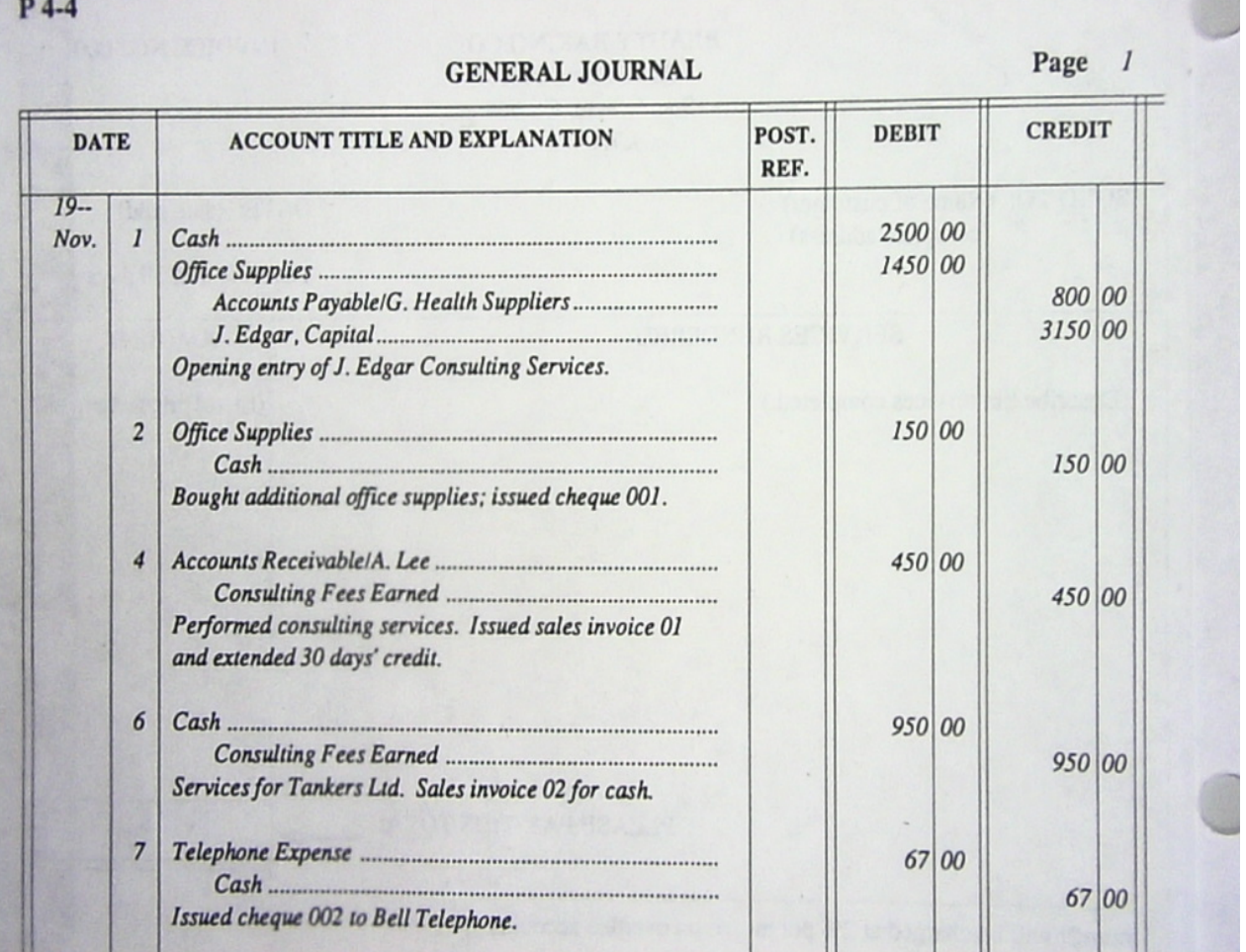

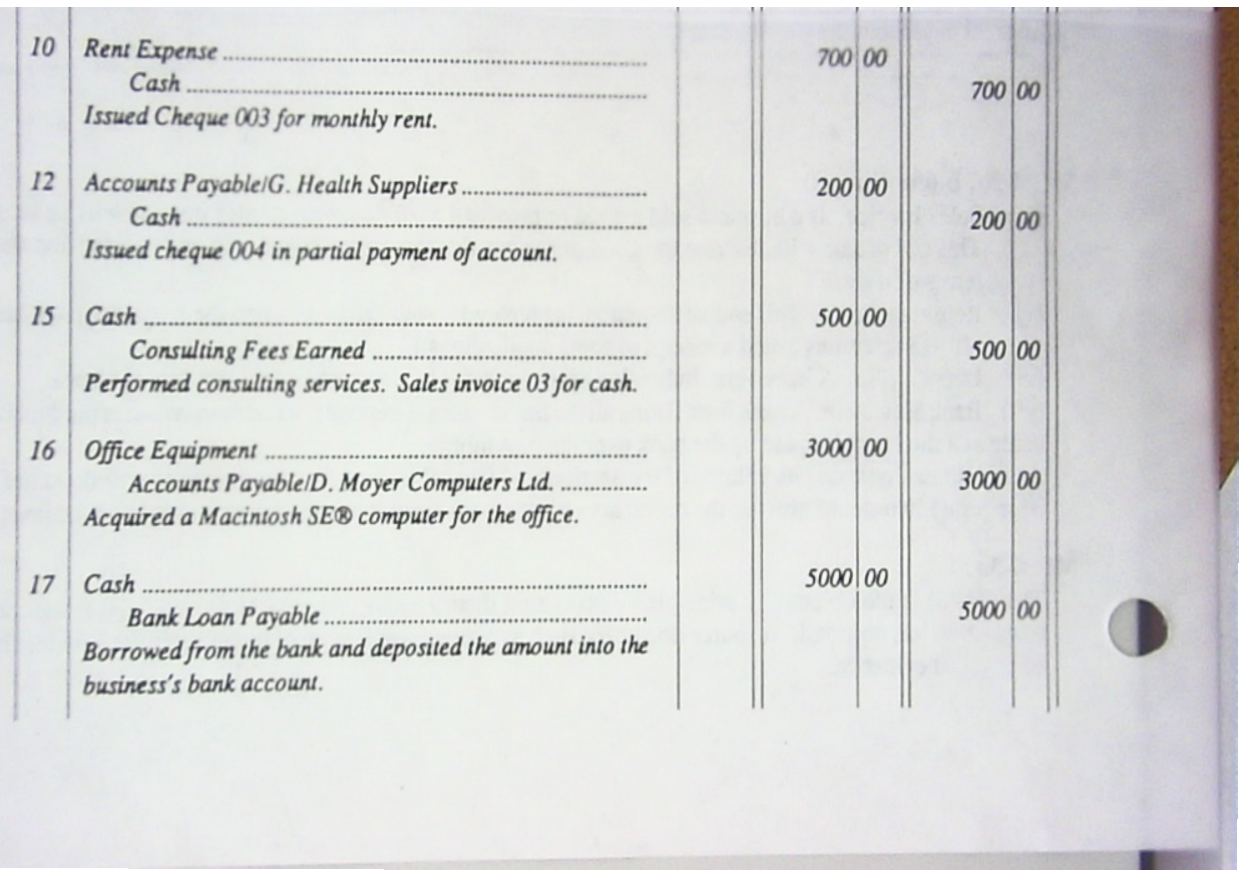

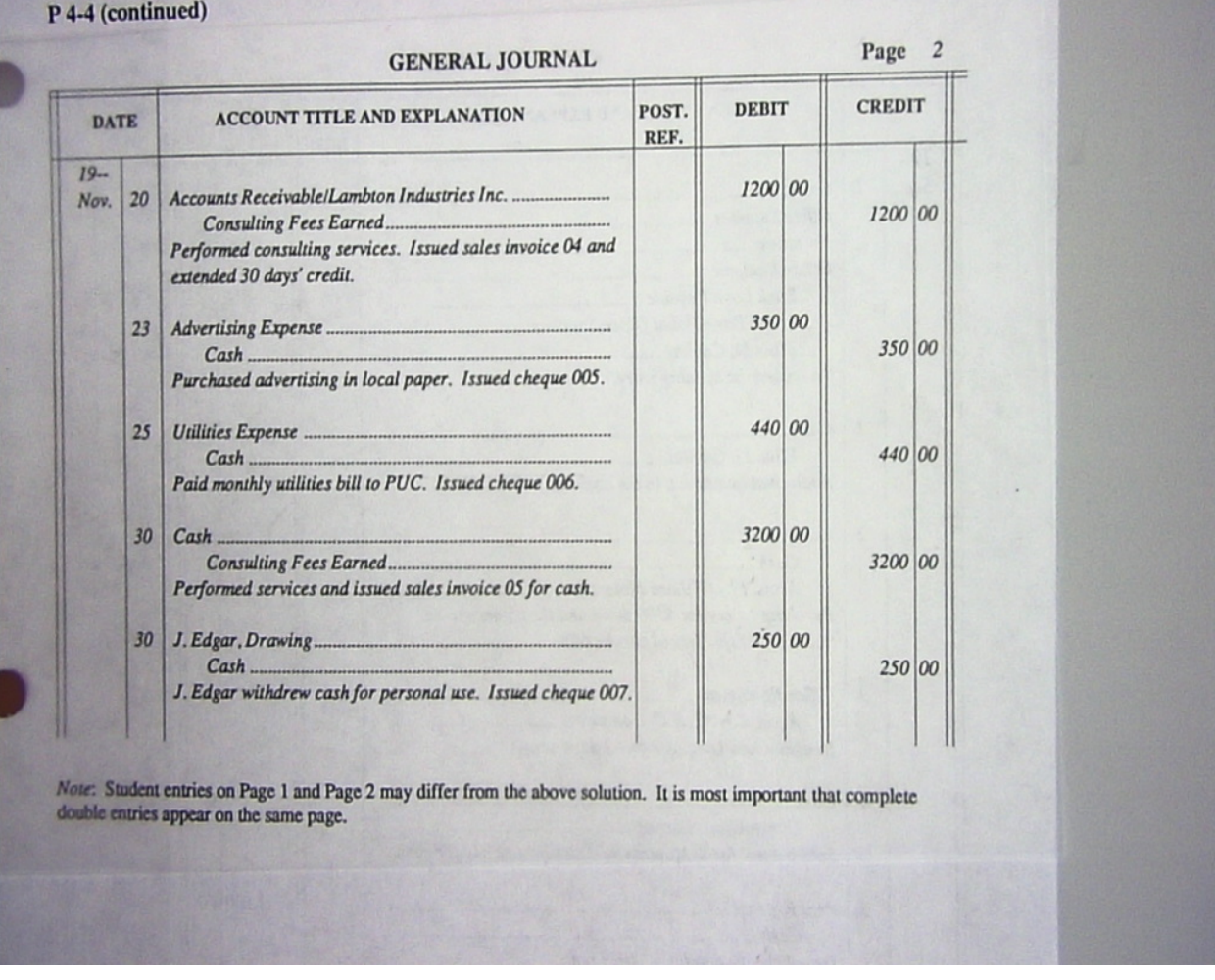